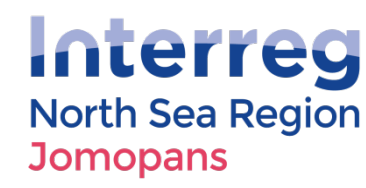

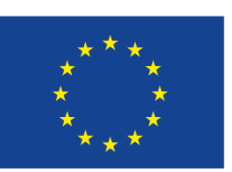

**European Regional Development Fund** 

**EUROPEAN UNION** 

# JOMOPANS

**JOINT MONITORING PROGRAMME FOR AMBIENT NOISE IN THE NORTH SEA**

Jakob Tougaard Aarhus University

TG-Noise meeting Heraklion 9-11 April 2019

# Project Objectives & outputs

- **Aim**: to develop a framework for a fully operational joint monitoring programme for ambient noise in the North Sea
- **Cutputs**: tools for managers, planners and other stakeholders
	- assessment of effects of ambient noise the environmental status of the North Sea
	- evaluation of measures

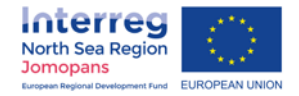

# Workpackages

- WP1 Project management (RWS)
- WP2 Communication & harmonization (FOI)
- WP3 Standardization (NPL)
- WP4 Modelling (TNO)
- WP5 Measurements (BSH)
- WP6 Combination M&M (CEFAS)
- ▶ WP7 GES management tools (AU)

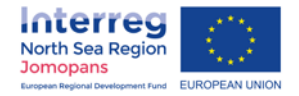

## WP5 Measurements

- $\blacktriangleright$  National stations
- Common database (BSH) of processed data
- Monitoring through 2019 and ongoing
- Access to data beyond JOMOPANS to be determined

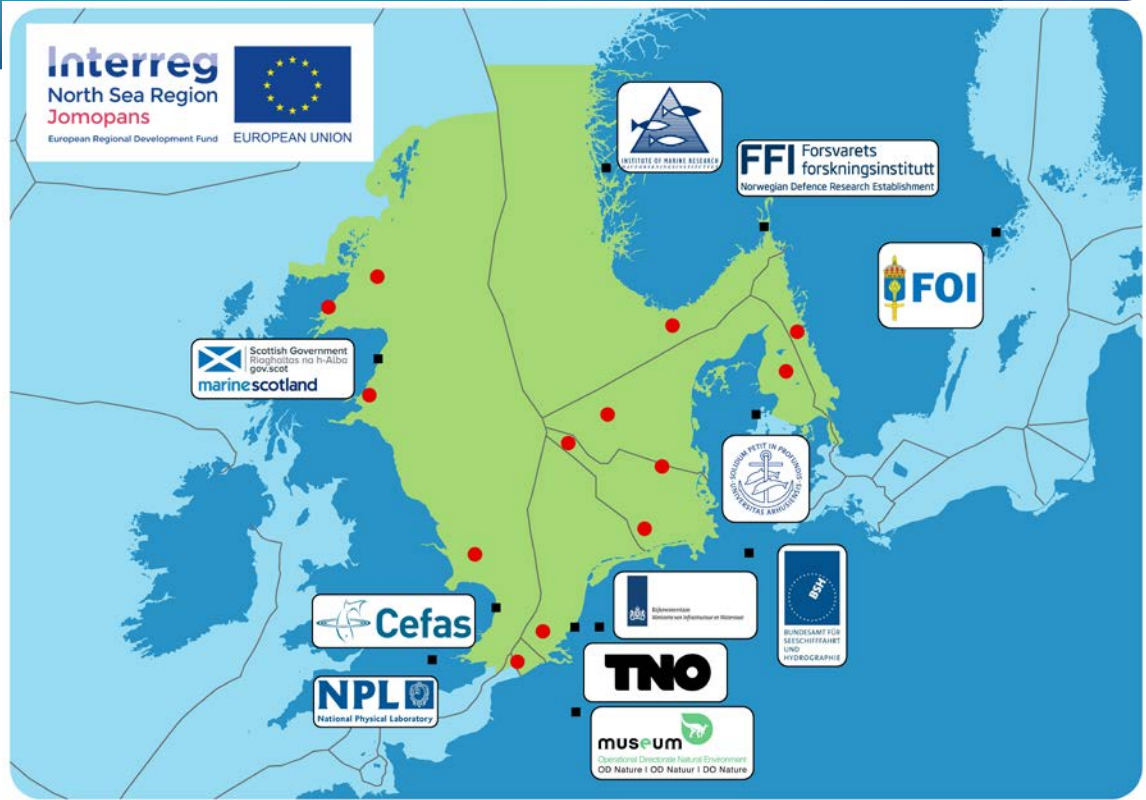

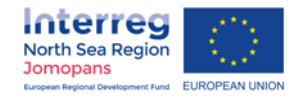

# WP4 modelling

- **Based on AIS-data** 
	- Restricted to larger ships
- Separate modelling of natural ambient from wind /wave data
- Estimates of statistics (percentiles)
- Separate estimate of excess level (total noise – natural ambient)

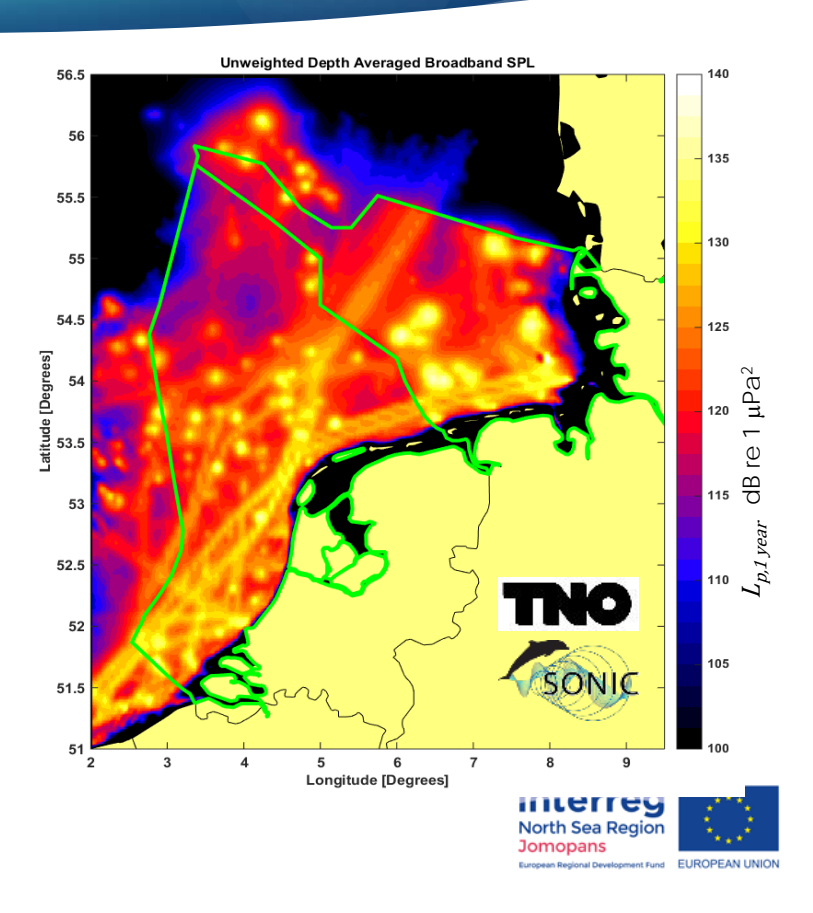

## Data flow

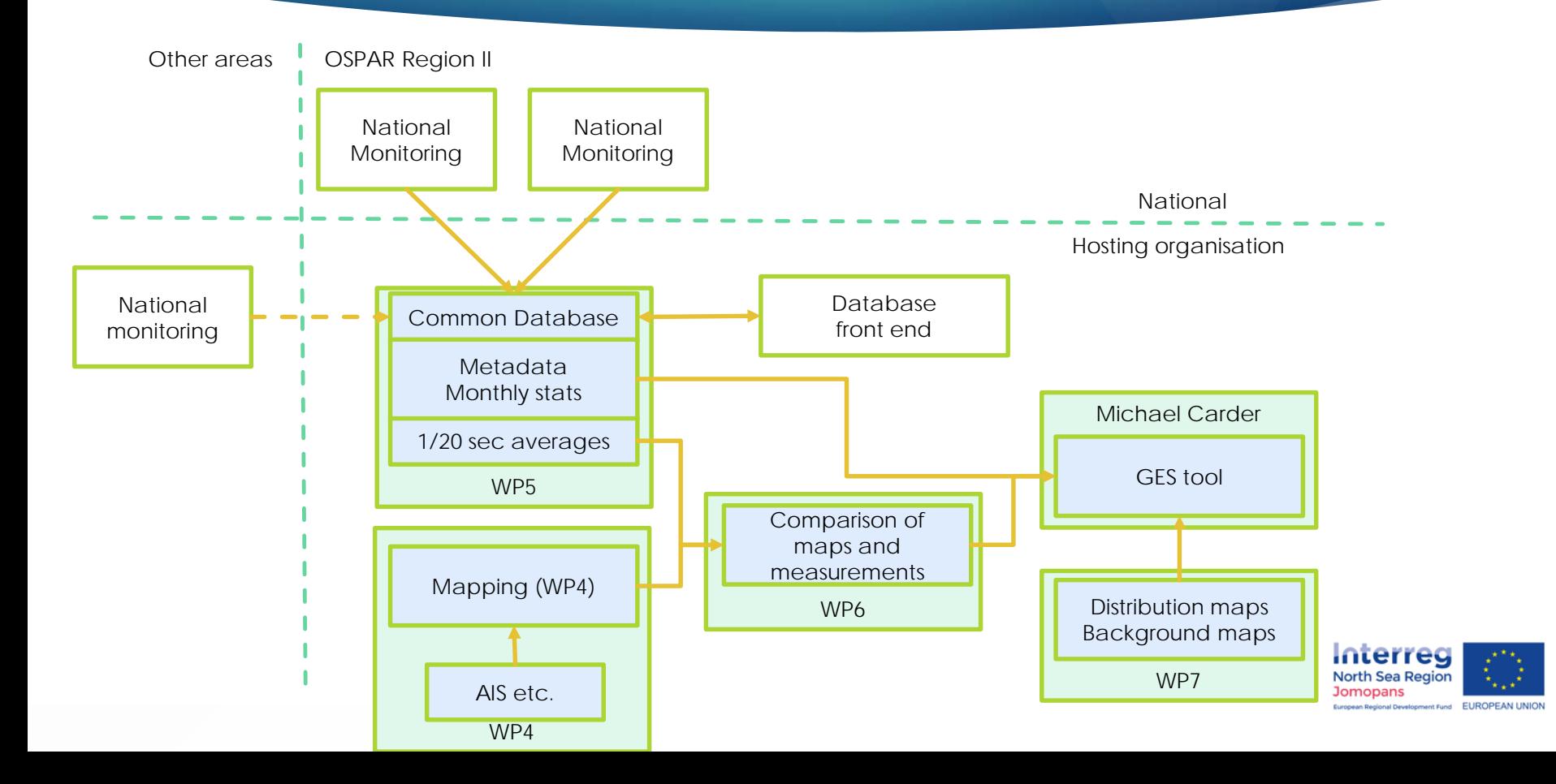

## GES-tool

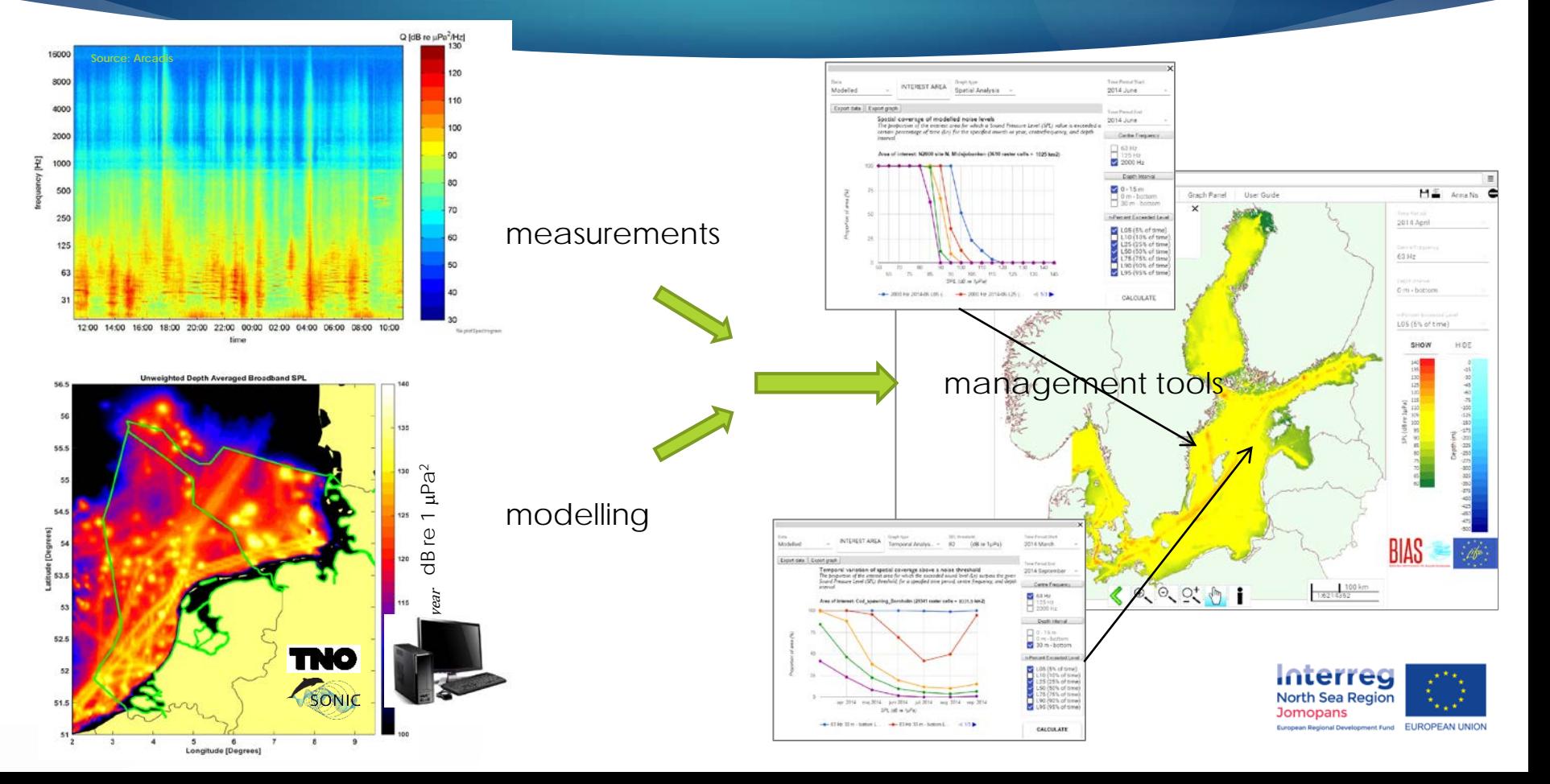

## Example of type of output

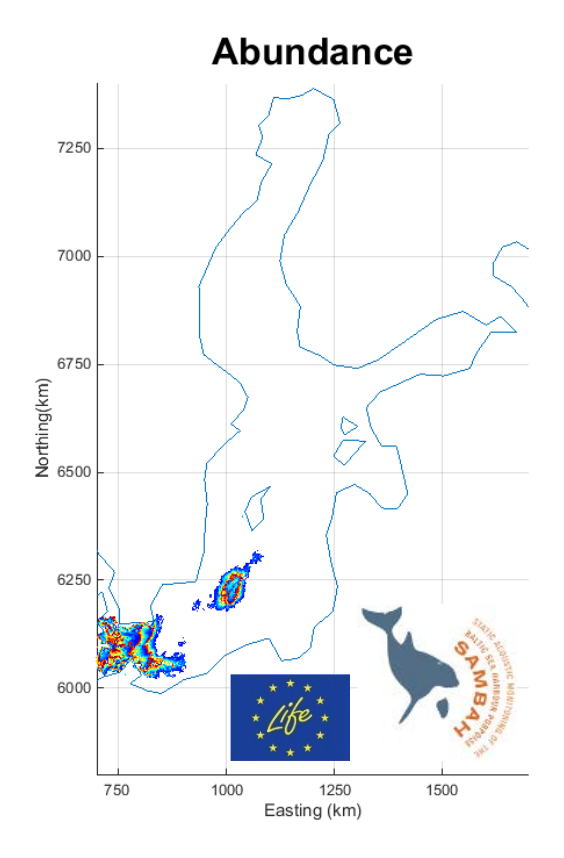

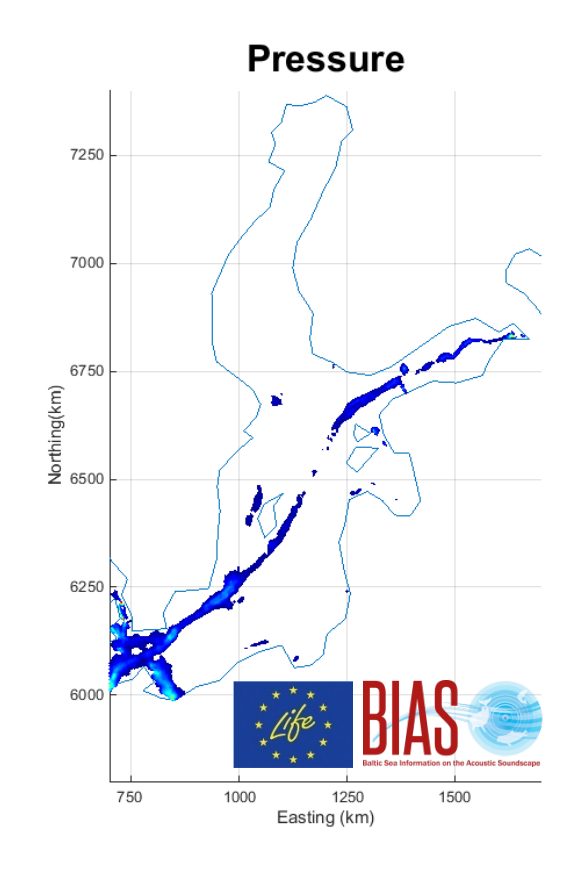

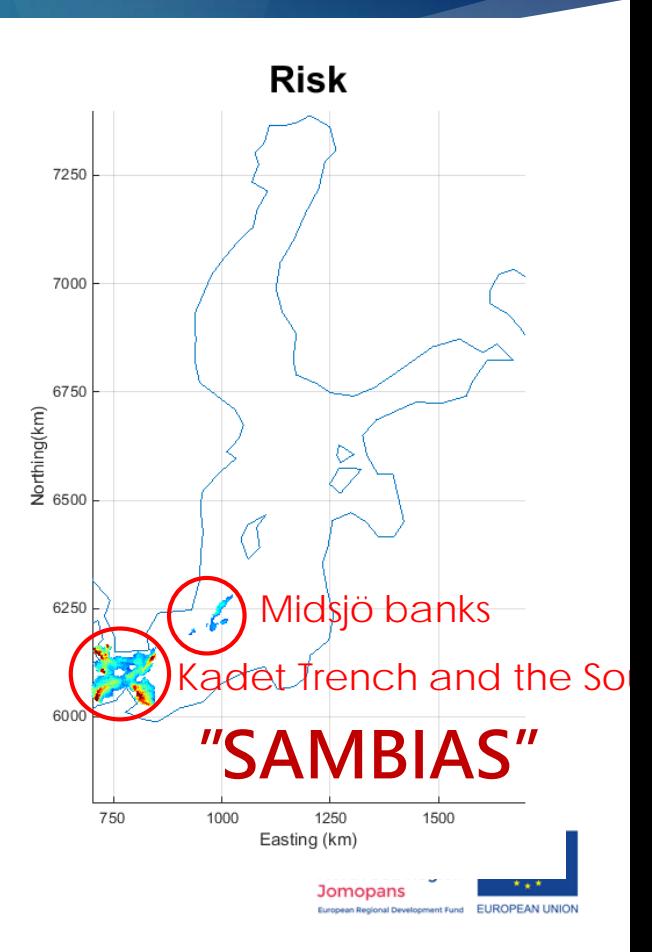

# The tool after JOMOPANS

- $\triangleright$  The goal is that the tool can continue to be accessible immediately after end of JOMOPANS. Requires dedication and ressources for:
	- Hosting the tool
	- **Maintaining software**
	- ▶ Updating static input, incl. procedures
- Discussion: Ownership, payment, open access or agencies only

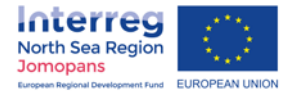